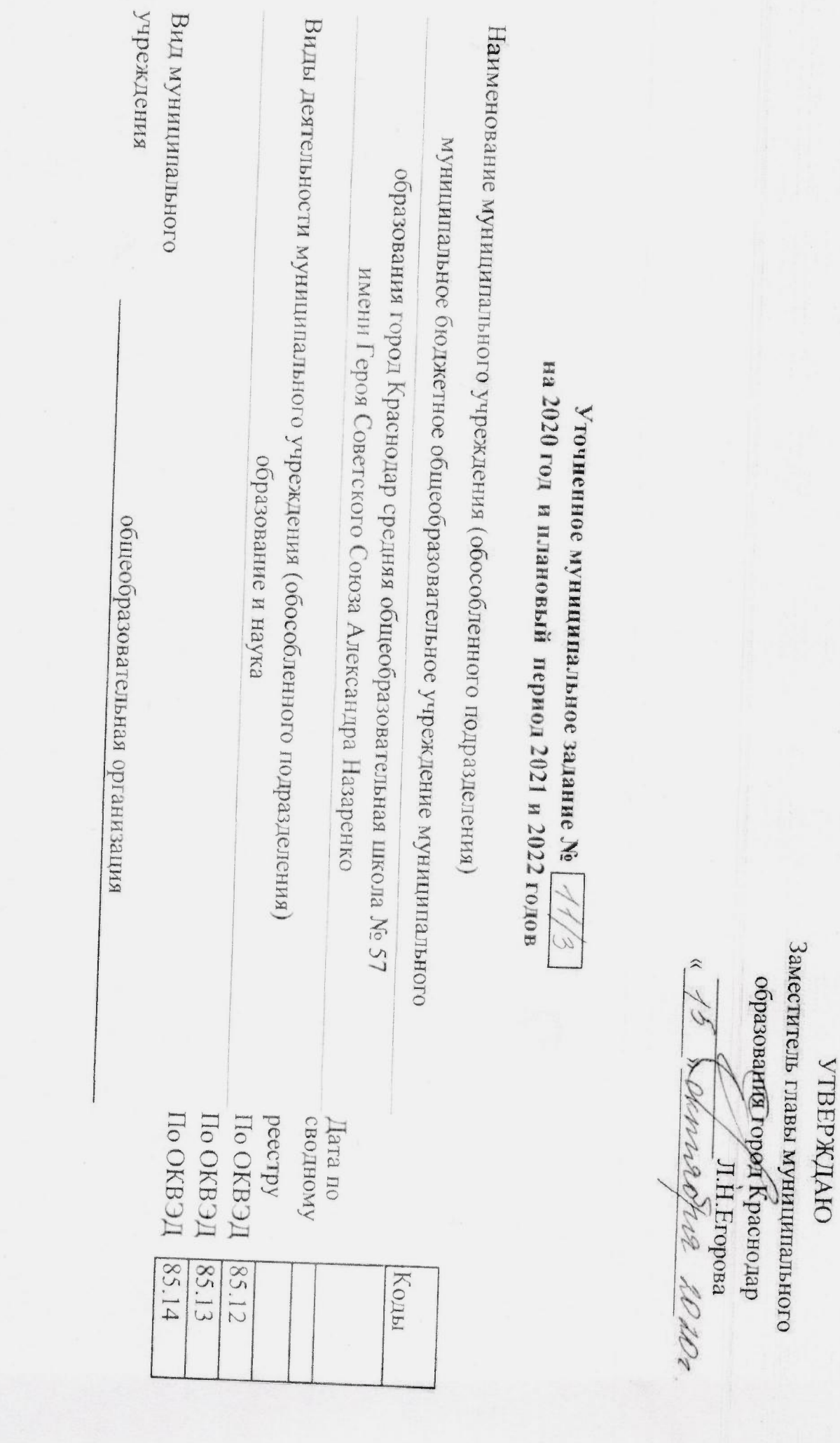

 $\label{eq:2.1} \frac{\partial \mathcal{L}_{\text{R}}(\mathbf{y})}{\partial \mathbf{y}} = \frac{\partial \mathcal{L}_{\text{R}}(\mathbf{y})}{\partial \mathbf{y}} = \frac{\partial \mathcal{L}_{\text{R}}(\mathbf{y})}{\partial \mathbf{y}} = \frac{\partial \mathcal{L}_{\text{R}}(\mathbf{y})}{\partial \mathbf{y}} = \frac{\partial \mathcal{L}_{\text{R}}(\mathbf{y})}{\partial \mathbf{y}} = \frac{\partial \mathcal{L}_{\text{R}}(\mathbf{y})}{\partial \mathbf{y}} = \frac{\partial \mathcal{L}_{\text{R}}(\mathbf{y})}{\partial \$ 

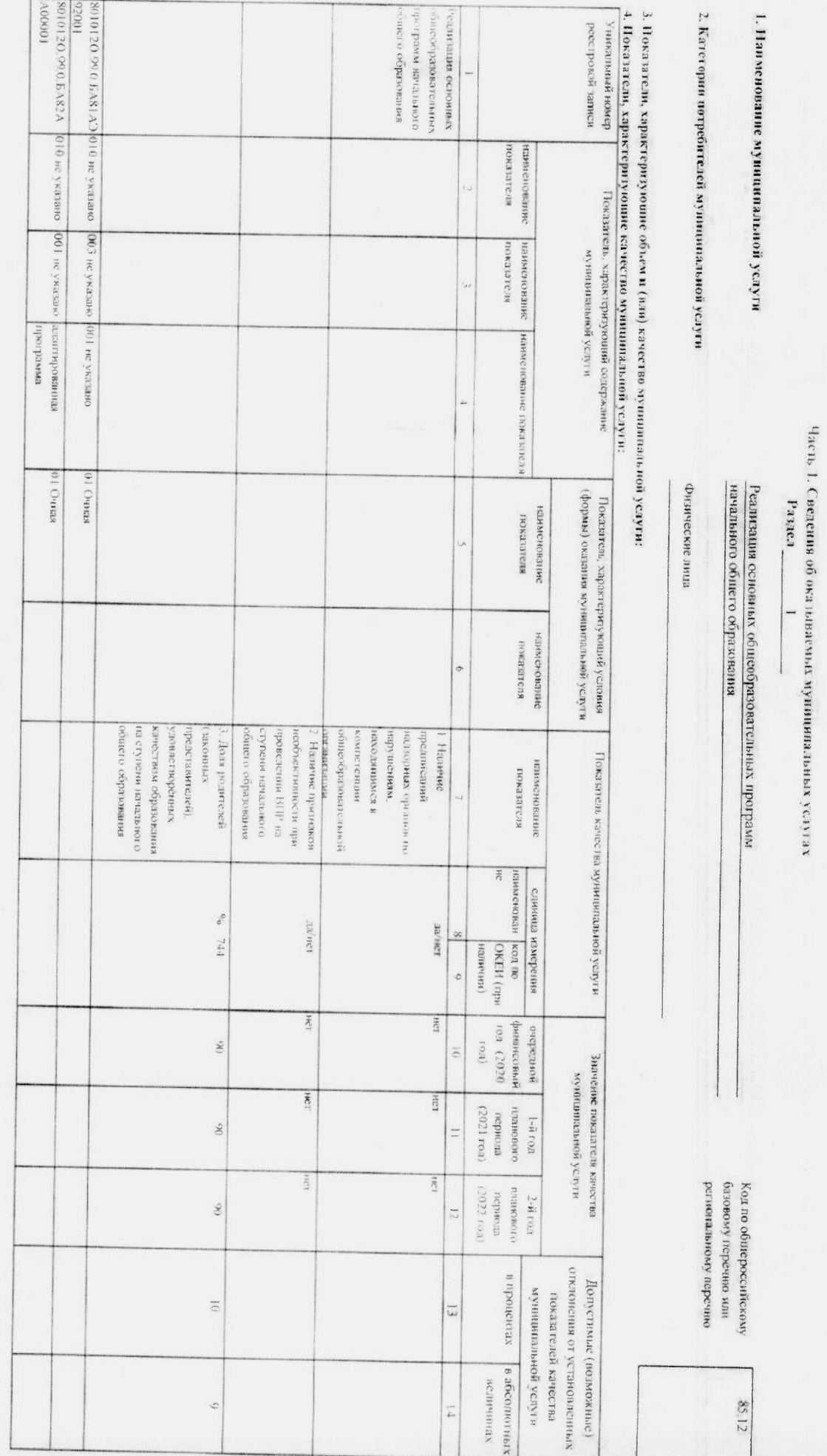

News Property

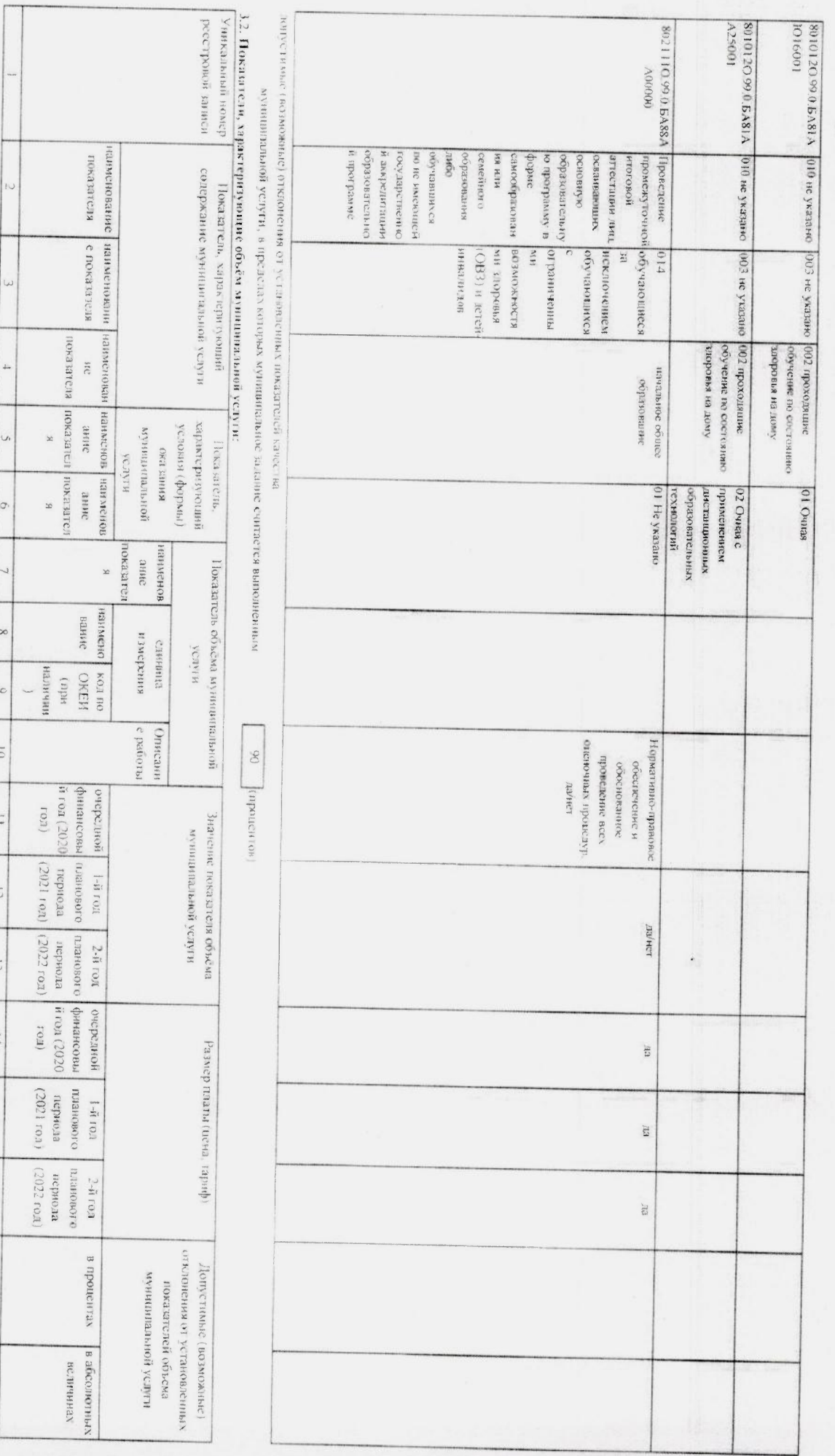

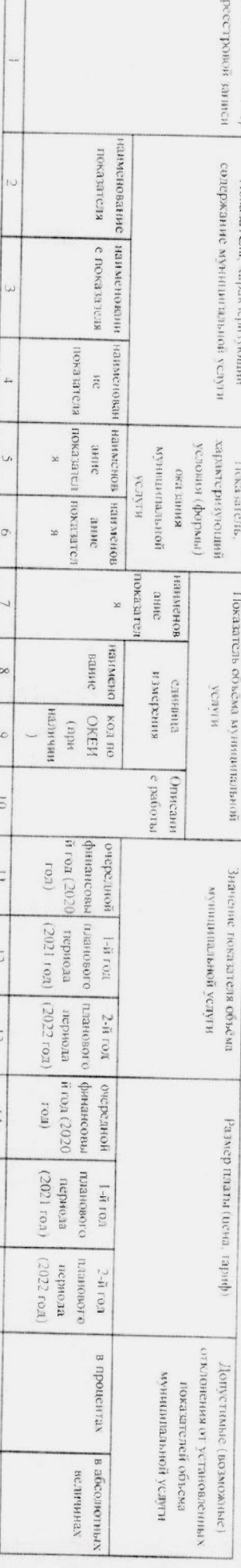

 $\overline{q}$ 

 $17$ 

 $\overline{\mathbf{S}}$ 

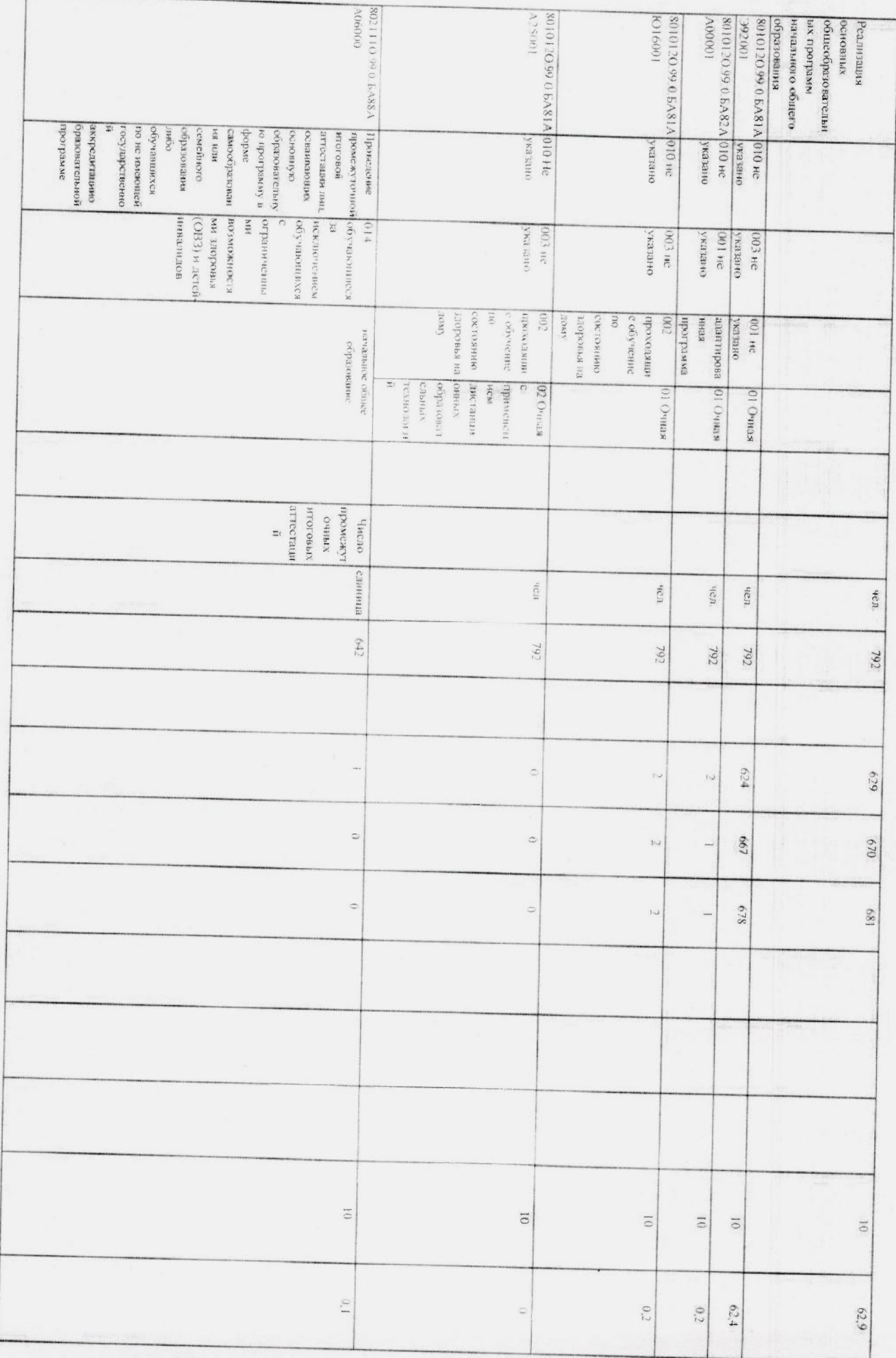

 $\label{eq:2} \left\langle \frac{\partial}{\partial t} \nabla \phi_{\text{eff}} \phi_{\text{eff}} \right\rangle^2 = \left\langle \phi_{\text{eff}} \phi_{\text{eff}} \right\rangle^2$ 

**Company** 

利

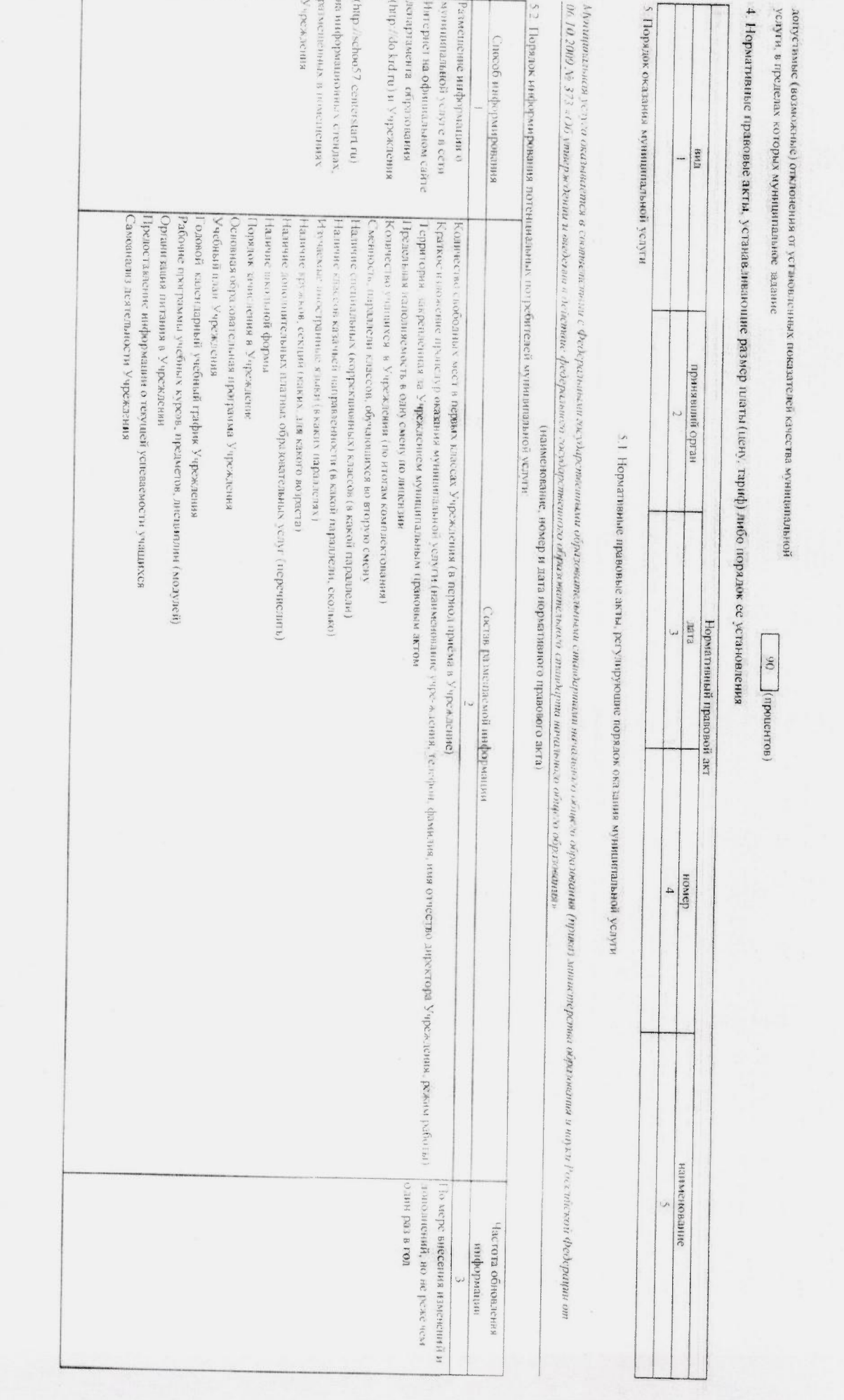

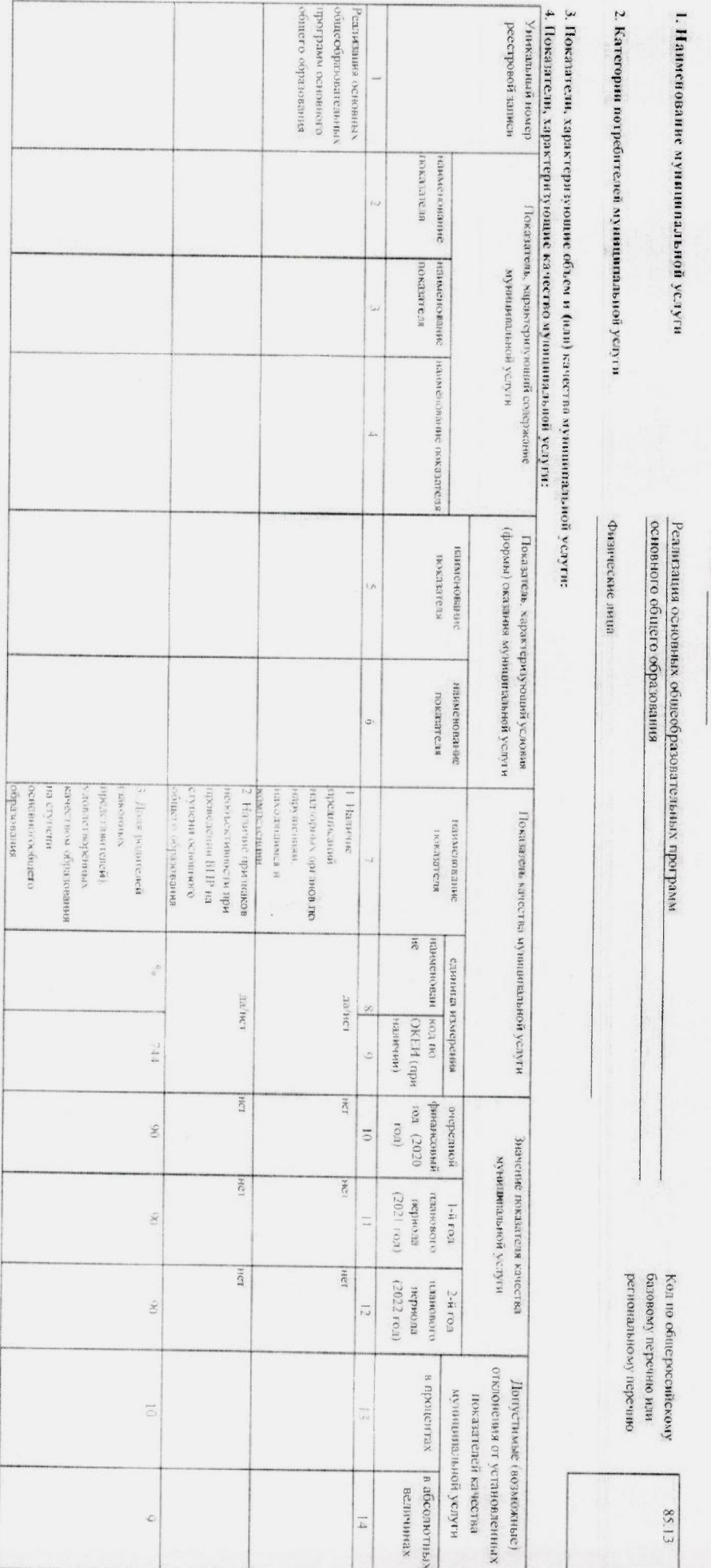

 $\label{eq:3.1} \frac{1}{2} \frac{\partial \mu}{\partial x} = \delta \left( \nu \right) \frac{\partial \mu}{\partial x} \frac{\partial}{\partial x} \left( \nu \right) = 0$ 

一部分の場所に 一、大社の

2.16 年 中 中国科学学

一个 一个 计数字 化水平

Paytes  $\equiv$  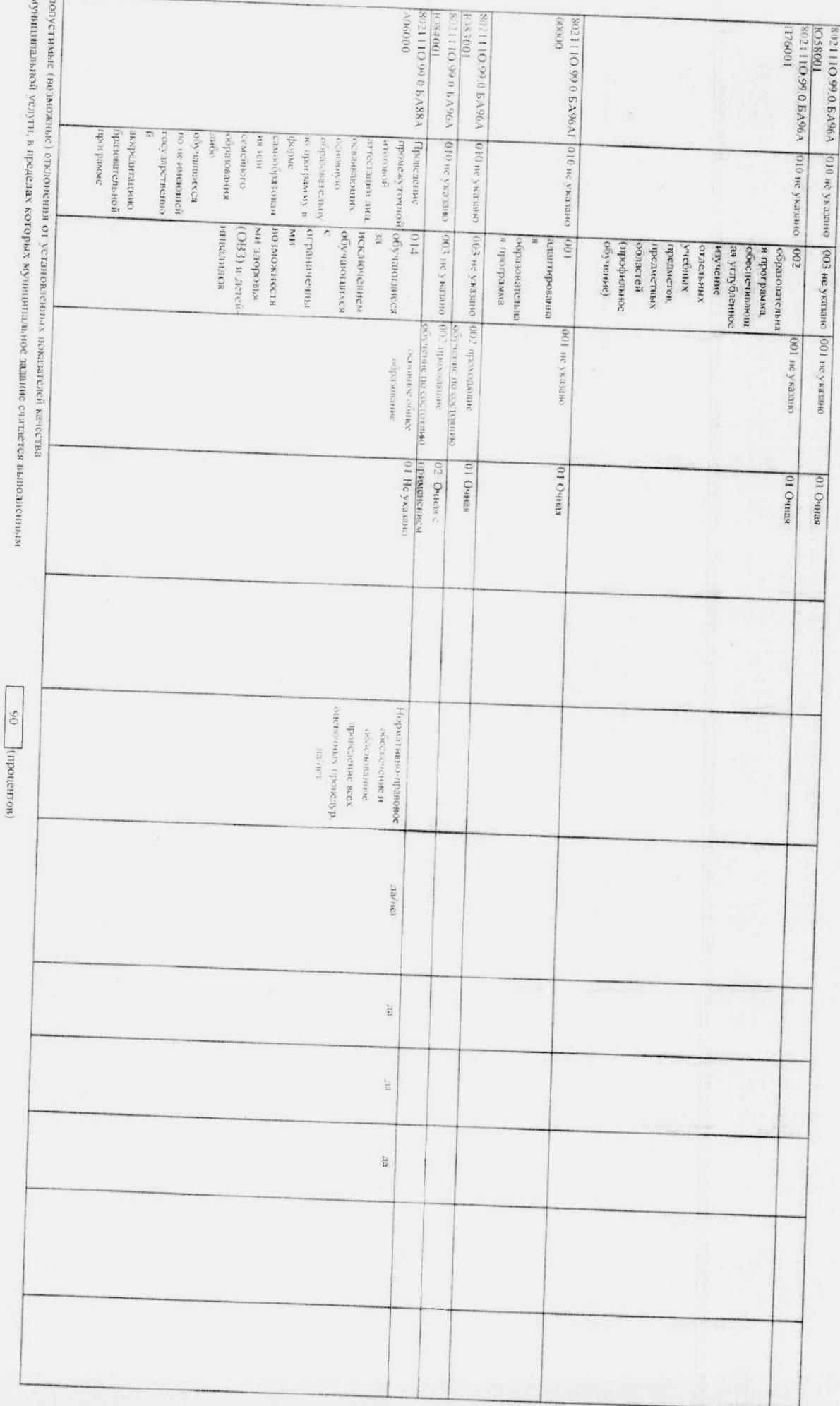

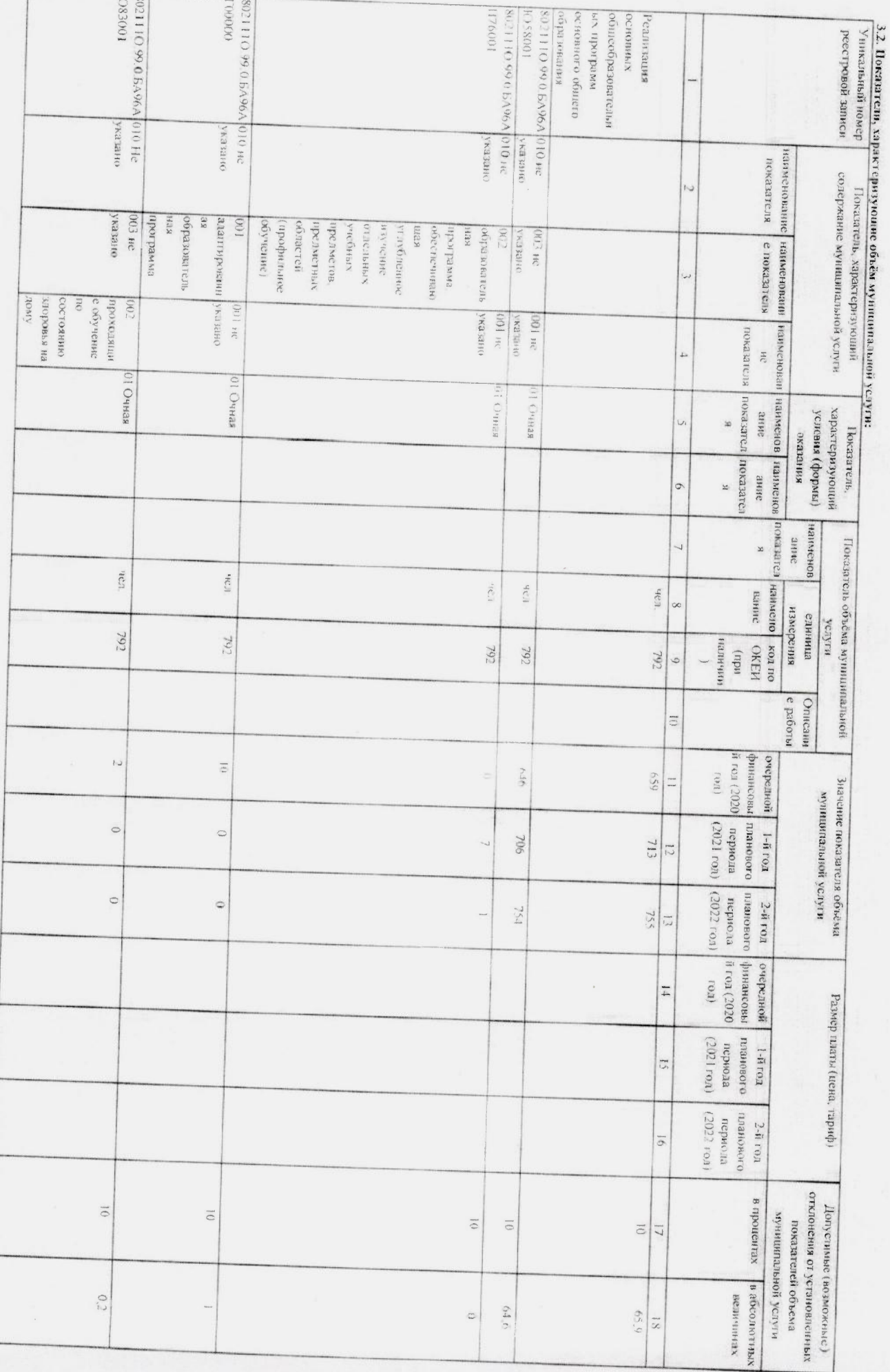

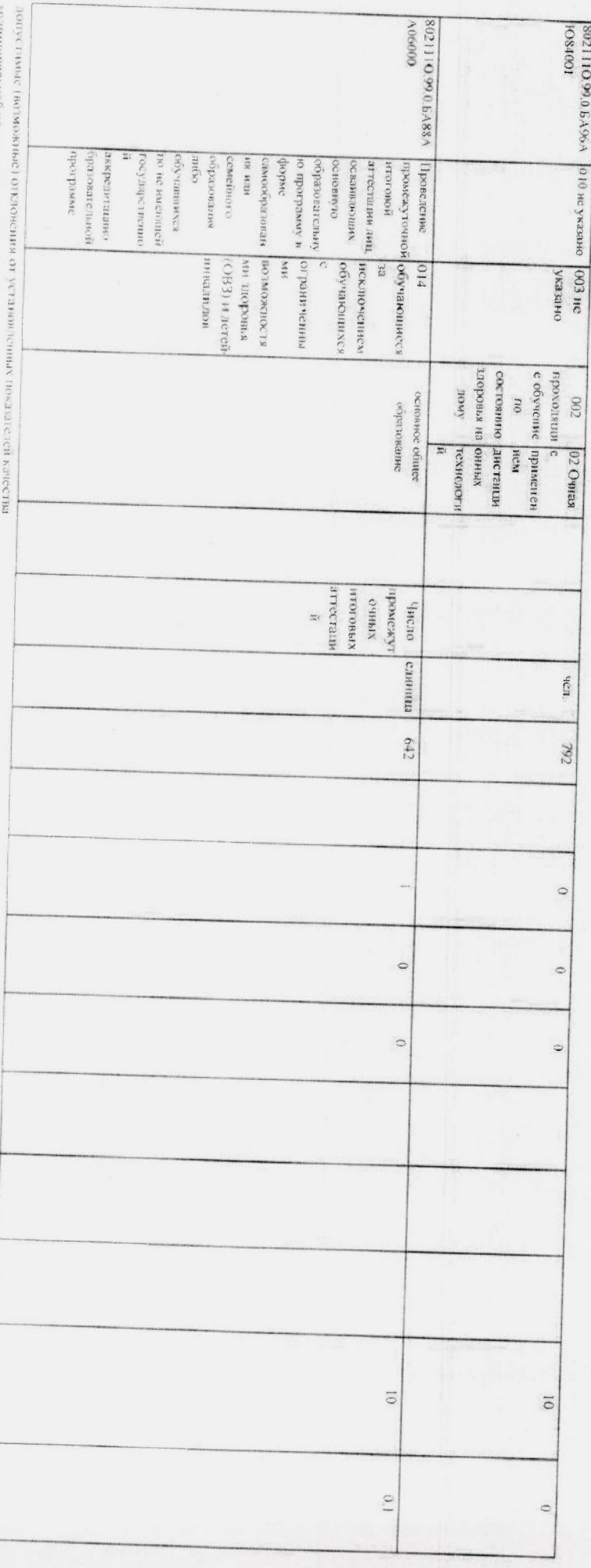

ной услуги, в пределах которых муниципавние здание считается выполненины

4. Предельные цены (тарифы) на оплату муниципломох колучаях, если законодательской редеции предсмотрено её оказние на платной основе, либо порядок кинопедативное деть устанавливающие размер или насто учерно соборают и соборают их установления в

Мунициальная услуго предыливается бесплавив

The complete complete the series

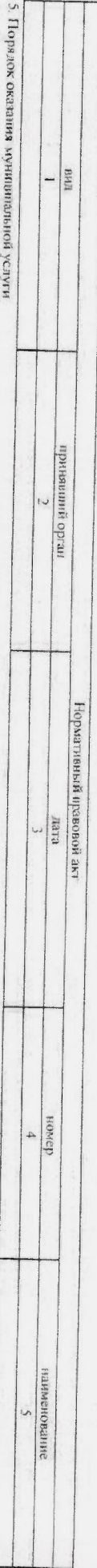

3.1. Нормативые правовые акт, регулирующие поралок оказания муниционну успут страдатили нечанных образования (прика хинистерства образования и науки<br>Артинансимов устуга оказывается в соответствии с додержавнительно образо (наименование, иомер и дата нермагнаного правового акта)

 $5.2$ . Порядок информирования потенциальных потребителей

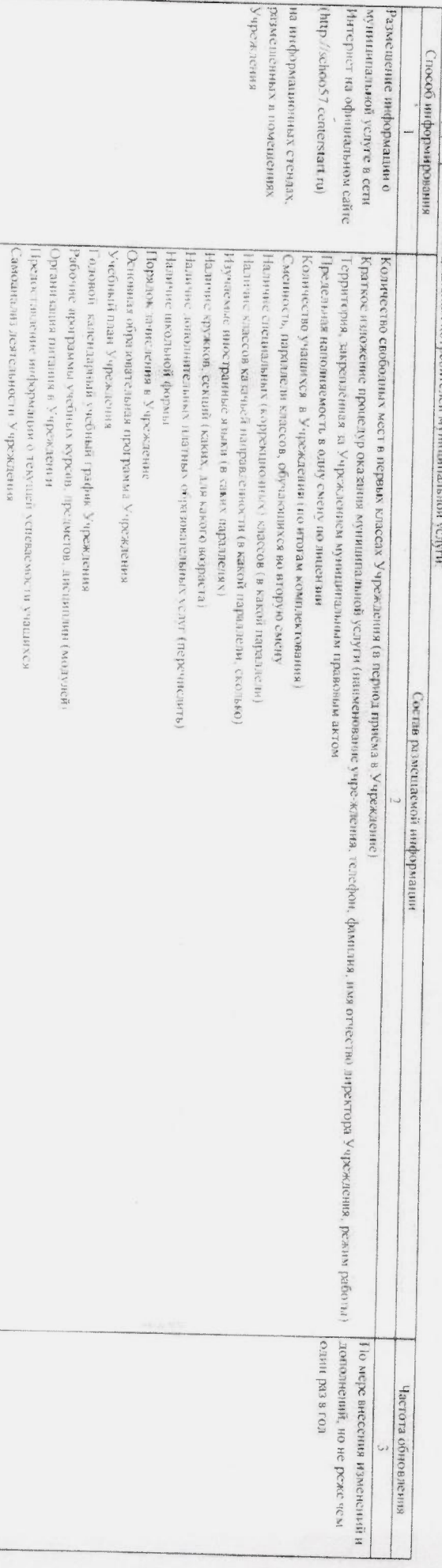

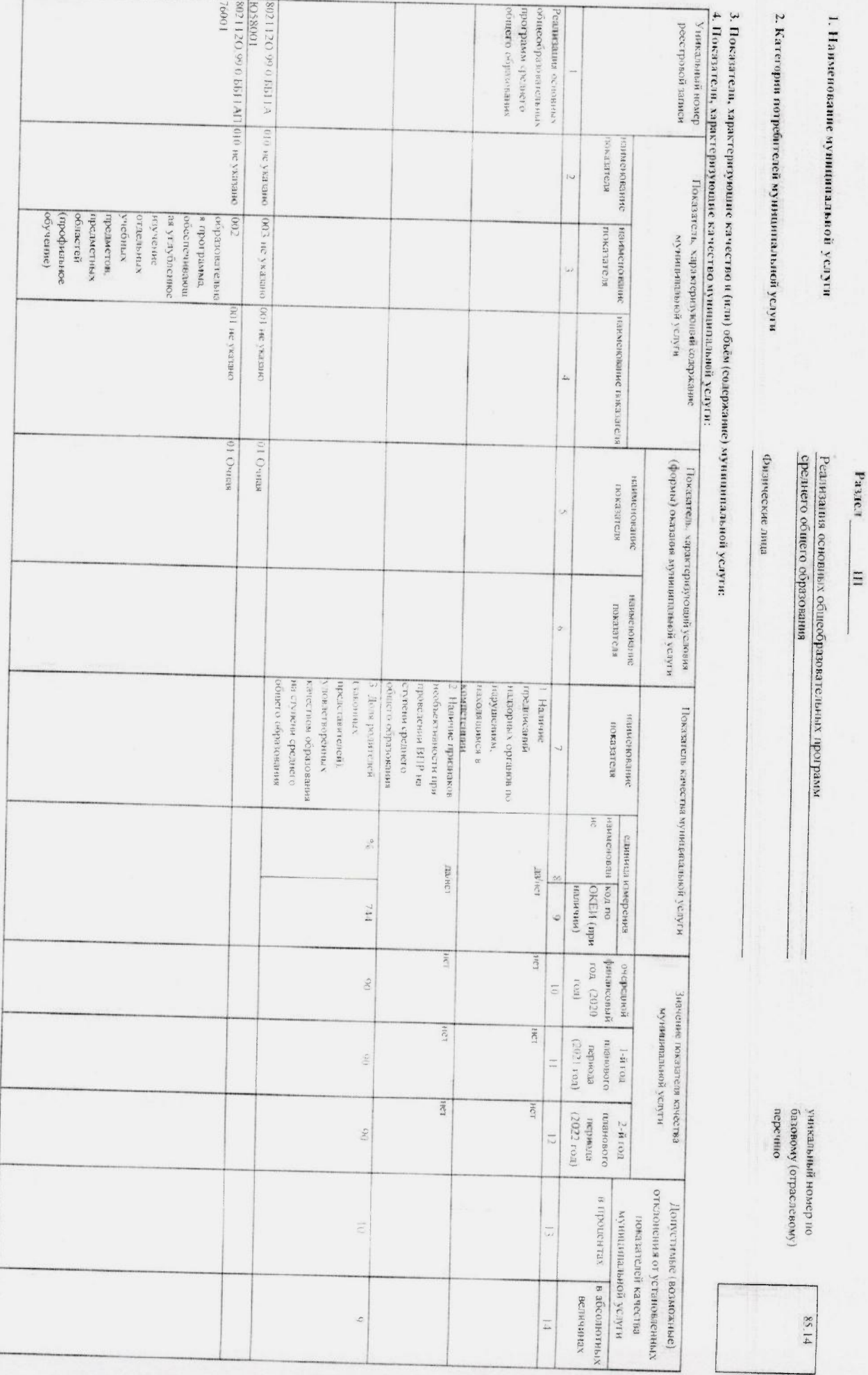

"我不是你的。""我不是你的。""我不是你的。""我不是你的。""我不是你的。""我不是你的。""我不是你的。""我不是你的。""我不是你的。""我不是你的。""我不是你的。""我不是你的。""我不是

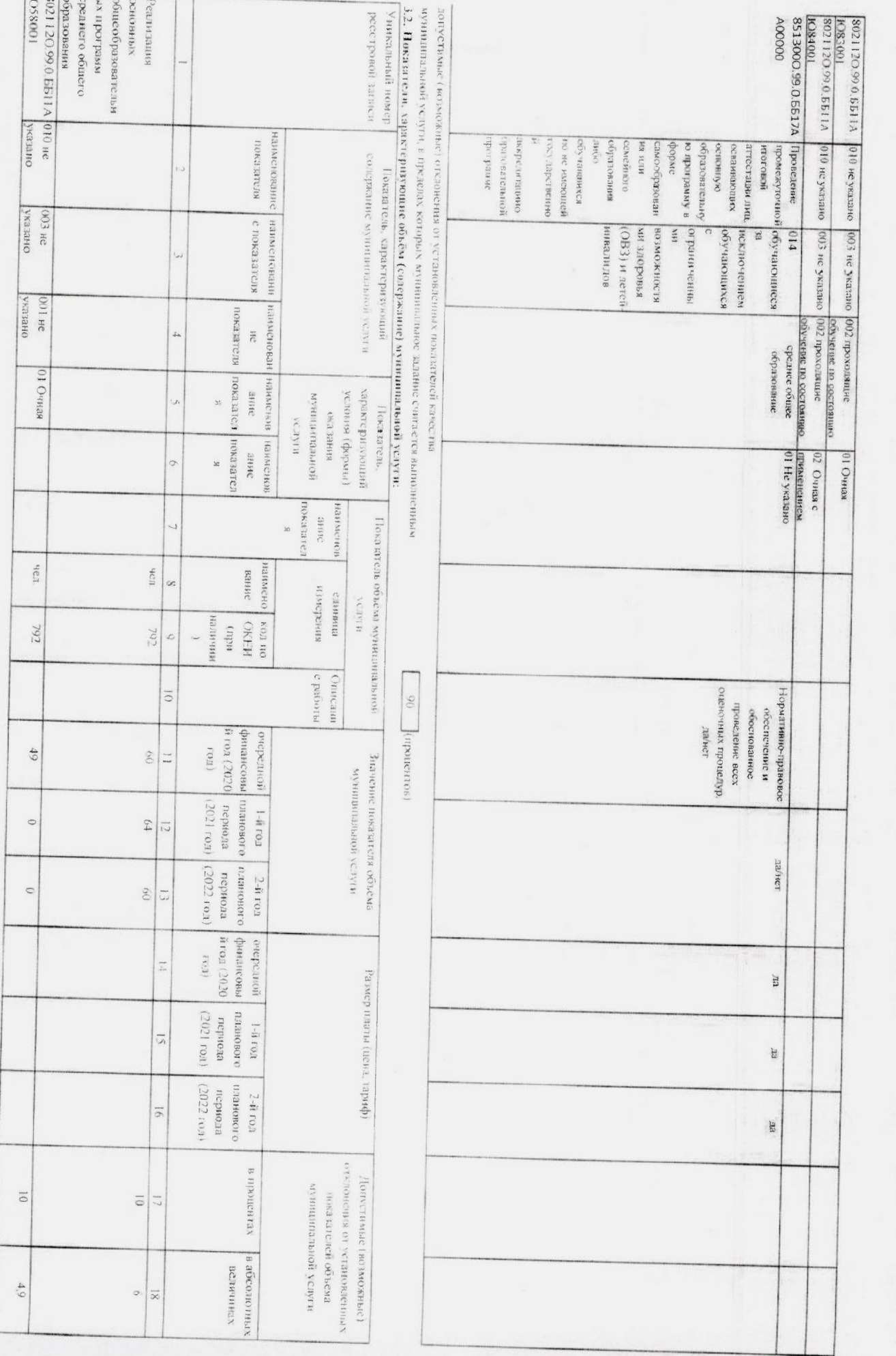

1990年,1990年,1990年,1990年,1990年,1990年,1990年,1990年,1990年,1990年,1990年,1990年,1990年,1990年,1990年,1990年,1990年,1990年,19

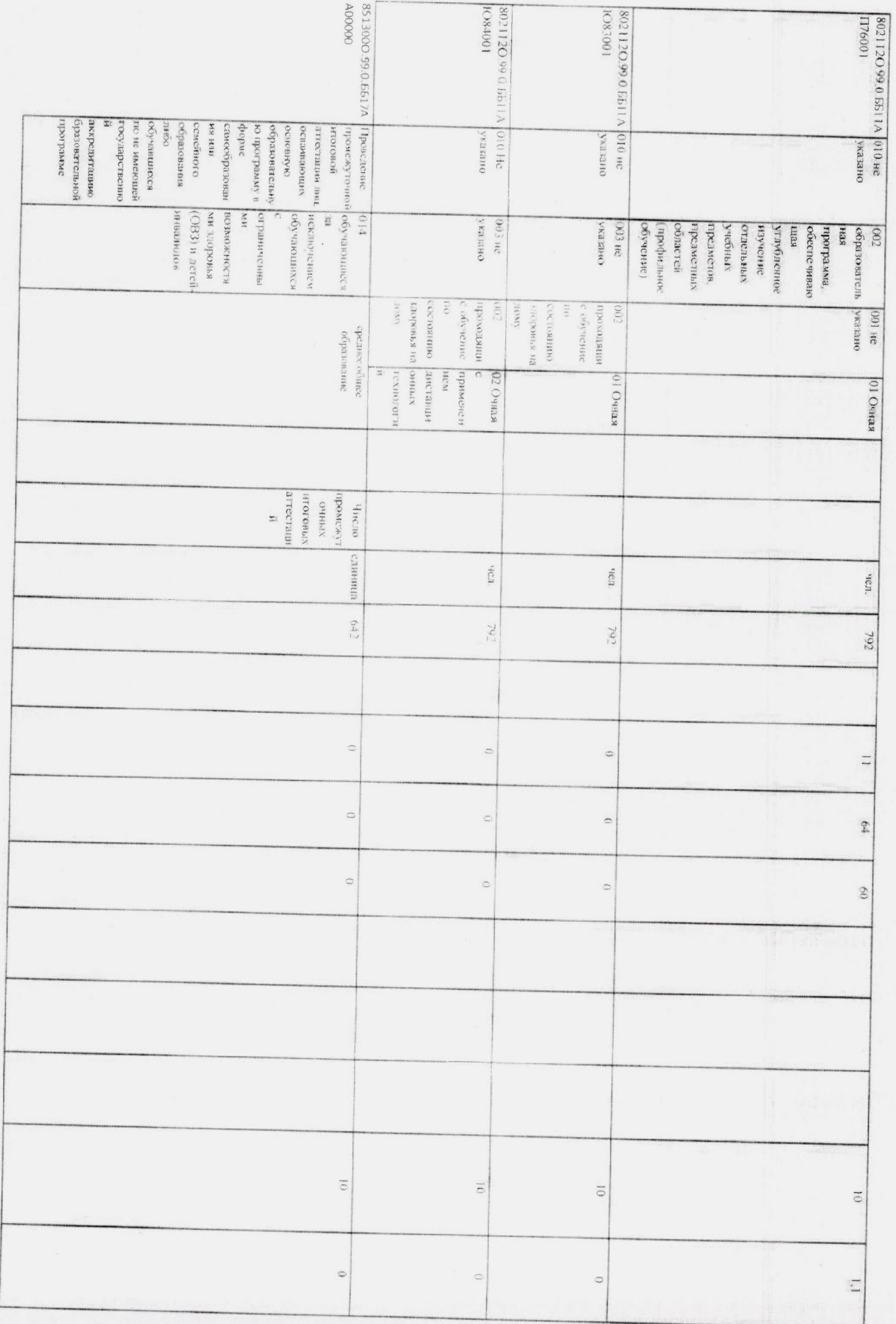

**第4章 第6** 1000 年

**中国的一个国家的一个国家** 

4. Предельные цены (трифы) на сплату муниципальной услуги в случажу, если законодатьством Российской Федерации предусмотрено её оказание на платной основе, либо порядок иорматничьс правовые акты, устанавливающие размер платы (цену, кариф), янбо порядок их установления: Мунициальная услуга предоставляется десякнито E) 48 L. принявший орган<br>2 Нормативный правокой акт  $\frac{90}{10}$  [процентов]  $\frac{1}{2}$ докон лангонскование U,

"我们在我们的一个人都会被"你"的。我们的是,我们的家伙,我们的家伙,我们的家伙,我们的家伙,我们的家伙,我们的家伙,我们的家伙,我们的家伙,我们的家伙,我们就不

муниципальной услуги, в пределах которых муниципальное задание считается выполненным

догустимые (возножные) отклонения от установленных показателей качества

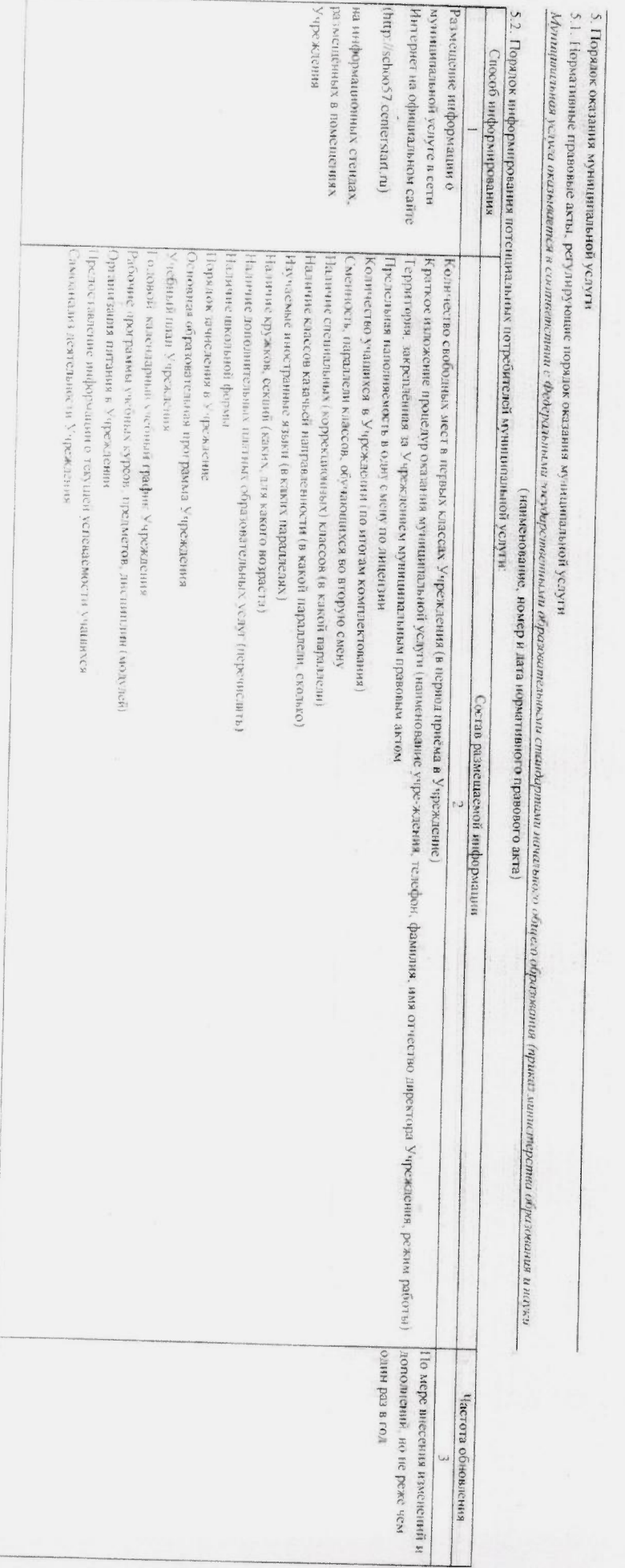